# Classroom Course Description Tableau Server Architecture

#### **Audience**

This course provides in-depth coverage of Tableau Server architecture and configuration. The knowledge and skills acquired are best geared toward those architecting and administering a large deployment of Tableau Server, or a consultant who will be involved in many deployments of Tableau Server.

#### **Duration**

Three days of live classroom or five days of virtual classroom instruction.

# **Prerequisites**

There are no knowledge prerequisites.

#### Course includes

Our Tableau Server Architecture course includes extensive hands-on activities to reinforce the skills and knowledge attained.

# At the end of this course, you will have explored the areas below and more:

- In-depth analysis of Tableau Server architecture
- Installing and configuring Tableau Server in an enterprise environment
- Command-line utilities
- · Monitoring server status
- Licensing models
- · Migrating a system to new hardware
- Scalability and distributed installations
- High availability
- Analysis of authentication methods
- · Embedding and APIs

# Course Outline

#### Tableau Server Overview

- Tableau Product Line
- End-User Abilities

# Tableau Server Architecture

- Component Functions
- Server Diagrams
- Terminology
- Server Scalability
- Server Component Performance Characteristics

#### Single Server Installation

- Technical Specifications
- Tableau Server Installation Checklist
- Configuration Options
- Resolutions for Common Installation Issues
- Installing Tableau Server Software

#### **Automating Server Tasks**

- Automating and Programming Server Tasks
- Tabadmin and Tabcmd
- · Restoring a Backup
- Exporting Configuration Settings
- Customizing VizQL Query Limit

#### **Monitoring Server**

- Viewing Server Status
- Admin Alerts
- Admin Views
- Licensing Information
- Performance Recording

# Upgrading Tableau Server

- Preparing to Upgrade
- Upgrading to New Hardware

# Scalability and Distributed Installations

- Single-Node Default Architecture
- Server Scalability and Number of Processes
- Single-Node Example for Extracts
- Distributed Installations for Extracts and Viewing

#### High Availability

- High Availability Terminology
- Three-Node Failover Quorum
- Repository Failover
- File Store Extract Storage and Replication
- Creating a Backup Primary
- Adding an External Load Balancer
- Configuring for Redundancy Three-Node Architecture
- Configuring a Backup Primary
- Failing Over to a Backup Primary
- Failing a Worker Server
- Setting a Preferred Repository
- Manually Failing Over a Repository
- Decommissioning a File Store

#### **Process Flows and Performance**

- Process Flow: Repository Failover
- Process Flow: Publishing an Extract
- Process Flow: File Store Decommissioning
- Process Flow: Backup
- Cache Server
- Process Flow: View Query Caching
- Search and Browse

#### Log Files Administration

- Overview of Log Files
- Archiving Log Files
- Running Ziplogs and Cleanup
- Archiving Log Files with a Snapshot
- Using Server Logs

# SSO Authentication and Embedding

- Configuring for Kerberos
- Configuring for SAML
- Embedding a View
- Trusted Authentication

### JavaScript and Extract APIs

- Using the JavaScript API
- Data Extract API

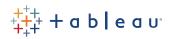